# Intervention Planning Guide

Planning an intervention for a loved one struggling with addiction can feel overwhelming. Use this guide to help you prepare a compassionate and effective approach, gather the right team, and handle the process smoothly.

## **Understanding the Basics of an Intervention**

An intervention is a carefully planned process involving family and friends, often with the help of a healthcare professional, to address a loved one's addiction and encourage them to seek treatment. The goal is to confront the addiction before it reaches a critical point and show available support.

# **Step 1: Gathering Information and Setting Goals**

Research the addiction and its causes to:

- Outline specific destructive behaviors and their impacts
- Set realistic goals
- Personalize the strategy
- Encourage acceptance of help

List Specific Behaviors and Impacts:

- 1. 2.
- 3.
- 

Set Goals for the Intervention:

- 1.
- 2.
- 3.

Identify Potential Treatment Centers:

1. Asana [Recovery](https://asanarecovery.com/verify-insurance/?utm_source=homepage+intervention+asset&utm_medium=organic&utm_campaign=intervention_asset&utm_id=intervention.123)

2.

3.

## **Step 2: Assembling the Intervention Team**

A successful intervention team consists of 4 to 10 close friends and family members. Choose people the loved one respects and cares for deeply.

List Team Members:

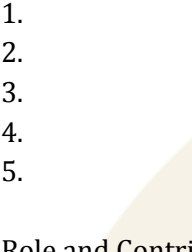

Role and Contribution of Each Member:

1. Name: [ ] Role: [ ] Contribution: [ ] 2. Name: [ ] Role: [ ] Contribution: [ ] 3. Name: [ ] Role: [ ] Contribution: [ ]

**Step 3: Planning the Logistics**

Choose an appropriate location and time to create a safe and focused environment.

Location:

 $\lceil \rceil$ 

Date and Time:

 $\prod$ 

Contingency Plan for Potential Reactions:

1. 2.

3.

## **Step 4: Creating a Supportive Environment**

Use a calm and respectful tone to help the individual feel less defensive and more open to the discussion. Highlight concern and care, rather than anger or blame.

## **Step 5: Crafting Your Messages**

Express concern and compassion without blame. Use 'I' statements to share how the loved one's behavior has affected you personally.

Craft Messages (Example Format):

- 1. "I feel [emotion] when you [behave], because [reason]."
- 2. "I am concerned about your [behavior] because it affects [impact]."
- 3. "We care about you and want to support you in getting help."

#### Personal Messages:

- $1.$  [ ]
- $2. [$ ]
- $3. [ ]$

## **Step 6: Rehearsing the Intervention**

Practicing the intervention process is crucial. These sessions allow team members to familiarize themselves with the intervention's flow and maintain a compassionate and non-confrontational tone.

Rehearsal Notes:

- 1.
- 2.

3.

## **Step 7: Conducting the Intervention**

Follow a clear and structured plan. Each participant should speak directly to the person, sharing their personal experiences and feelings.

Intervention Plan:

- 1. Opening Statement by [Name]: [ ]
- 2. Statements by each participant: [ ]
- 3. Closing Statement by [Name]: [ ]

# **Step 8: Managing Reactions**

Handle reactions calmly and constructively. Practice active listening to facilitate communication and demonstrate support.

Potential Reactions and Responses:

- 1. Reaction: [ ] Response: [ ]
- 2. Reaction: [ ] Response: [ ]
- 3. Reaction: [ ] Response: [ ]

# **Step 9: Post-Intervention Steps**

1. Arrange immediate treatment to prevent delays. If treatment is refused, follow through with the consequences outlined during the intervention.

Immediate Treatment Plan:

- 1. Detox in [Orange](https://asanarecovery.com/orange-county-detox/?utm_source=homepage+intervention+asset&utm_medium=organic&utm_campaign=intervention_asset&utm_id=intervention.123) County
- 2. [Residential](https://asanarecovery.com/orange-county-residential-treatment/?utm_source=homepage+intervention+asset&utm_medium=organic&utm_campaign=intervention_asset&utm_id=intervention.123) Treatment in Orange County
- 3. PHP in [Orange](https://asanarecovery.com/php-in-orange-county/?utm_source=homepage+intervention+asset&utm_medium=organic&utm_campaign=intervention_asset&utm_id=intervention.123) County
- 4. IOP in [Orange](https://asanarecovery.com/iop-in-orange-county/?utm_source=homepage+intervention+asset&utm_medium=organic&utm_campaign=intervention_asset&utm_id=intervention.123) County
- 5. Virtual IOP [California](https://asanarecovery.com/virtual-iop-california/?utm_source=homepage+intervention+asset&utm_medium=organic&utm_campaign=intervention_asset&utm_id=intervention.123)

#### Continued Support Plan:

- 1.
- 2.
- 3.